# **Program size, Possible Optimisations and Command Timing**

## **1.0 Introduction**

PICAXE microcontroller users often seek information about the timing of various BASIC program commands within the PICAXE system.

The PICAXE microcontrollers do not operate with machine code or assembler, but instead, use a BASIC interpreter which is permanently installed in the PIC chip. Due to the methods use to store the users BASIC program within the PICAXE chip, the time to perform a given command is somewhat variable and for the same PICAXE clock (resonator) speed can vary between the various PICAXE chips.

The following information is a collection of data based upon interpretation between PICAXE manuals and the relevant Microchip PIC datasheets, measurements undertaken by the author (Westaust55) and information previously provided by forum members (Technical, hippy and BeanieBots).

## **2.0 PICAXE program, data and variable storage**

All PICAXE chips incorporate a Bootstrap program and BASIC interpreter, collectively referred to as the firmware, which are permanently held in Flash memory in the PIC chip. The Bootstrap program is used to load the PICAXE users BASIC program from the Programming Editor into the PICAXE chip.

The "M" series PICAXE chips only have sufficient flash memory (2048 bytes) for the firmware and utilise the limited EEPROM memory for both the users BASIC program and the EEPROM data storage area as a shared resource. The program is stored from the top of EEPROM memory (location 255) downwards and the EEPROM data is stored in locates form the bottom (location 0) upwards. The "M" series PICAXE chips have a limited 128 bytes of RAM which must be shared between internal requirements, program variables (b0 to b13) and general RAM accessed with PEEK and POKE commands.

For the larger PICAXE chips, there is sufficient flash memory to enable additional BASIC program commands and store the users BASIC program. This allows the user the full use of the 256 bytes of EEPROM memory purely for the users data storage. Details for some of these larger chips is provided below.

The 18X PICAXE chip contains 7168 bytes of flash memory which is allocated as 2048 bytes for the users program and 5120 bytes for the firmware. There are 256 bytes of EEPROM memory and 368 bytes of RAM which is distributed for internal requirements, program variables (b0 to b13) and general RAM accessed with PEEK and POKE commands.

The 18M2 PICAXE chip contains a total of 4096 bytes of flash memory which is allocated as 2048 bytes for the users program and 2048 bytes for the firmware. There is also 384 bytes of RAM available for internal requirements, program variables (b0 to b27) and general RAM accessed with PEEK and POKE commands.

For the 28X1 and 40X1 PICAXE chips the flash memory totals 8096 bytes of which half (4096 bytes) is used for the users BASIC program. This leaves 4096 for the firmware which is twice the firmware space compared to the "M" series PICAXE chips therefore enabling the inclusion of additional commands. There is a total of 368 bytes of RAM available for internal requirements, program variables (b0 to b27), scratchpad (128 bytes) and general RAM accessed with PEEK and POKE commands.

For the 28X2 and 40X2 PICAXE chips the flash memory totals 32 kBytes of which half (16 kBytes) is used for the users BASIC program as four slots each comprising 4 kBytes. There is then a further 16 kBytes available for the firmware which is four times that provided by the X1 parts and consequently added commands and greater flexibility of the IO is available. These X2 parts also have more RAM available with a total of 1536 bytes which allows the provision of a larger number of program variables (b0 to b55) and a larger scratchpad memory area (1024 bytes) and general RAM accessed with PEEK and POKE commands.

## **3.0 PICAXE Program Format and Storage**

Within the Programming Editor and the users computer, the users BASIC program is stored as a simple text file with a .bas file extension/type that can be opened and edited in various other text editor programs, such as MS Notepad.

When the BASIC program is downloaded to a PICAXE microcontroller, the Programming Editor creates a tokenised version of the users BASIC program which is more compact and therefore requires less program space within the PICAXE chip. This is essential when you consider that the "M" series PICAXE chips only have a total of 256 bytes of program space.

Instead of downloading BASIC program command keywords such as READ, PAUSE, SEROUT, i2cSLAVE, etc, as text equivalents which would require many bytes of program space for each command, to reduced space as is common with interpreted BASIC each command/keyword is changed to a unique token. Furthermore, math operators such as +, - , / and \* are also converted to unique tokens.

Program labels are not loaded as text strings into the PICAXE but are converted to an address and stored in a compressed format. Likewise constants defined using SYMBOL statements are saved directly into the program at the relevant locations as compressed values where the number of bits relates to the number of bits needs to hold the value along with an overhead.

For computers using interpreted BASIC, the tokens typically use a full byte (8-bits) and some extended BASIC languages may use two byte tokens. With, the reduced instructions and need to maximise use of the available program memory space, the PICAXE system uses further compression based on the use of 4 and 5 bit tokens within the PICAXE system.

Program data held in EEPROM and RAM is all based on byte boundaries thus data with values in the range 0 to 255 will always occupy 1 byte (8-bits) for each byte value stored (or two bytes for a word variable/value).

### **3.1 PICAXE Number Compression and Representation**

As mentioned above, numbers such as constants are not stored as 8-bit values in the program space but in a compressed format whereby the more frequently used smaller values occupy less space. The space requirements within the PICAXE program area for numbers are defined as follows:

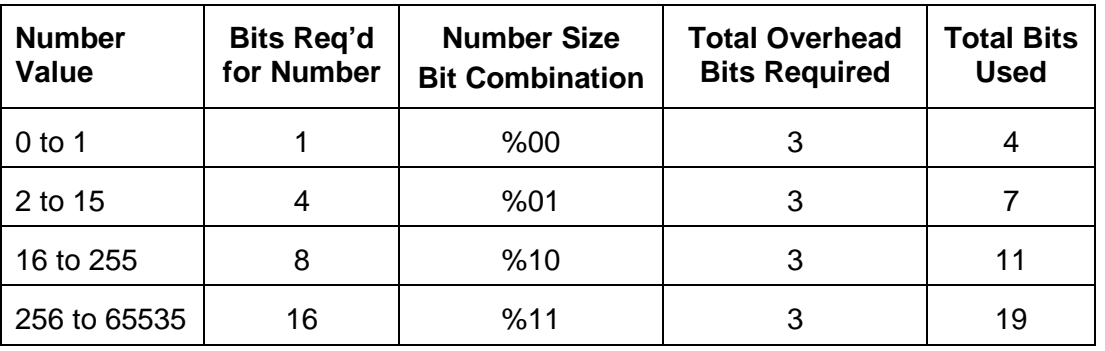

The overhead part requiring the extra 3 bits comes from a need for a bit to flag that it is a number (and not a variable) and two more bits to indicate the "size" of the number.

Because of the way that the PICAXE program is compressed on a bit boundary, all numbers are shuffled up with minimal leading zeros. As such they can virtually be though of as left justified. The following table depicts how numbers are stored within the PICAXE programs

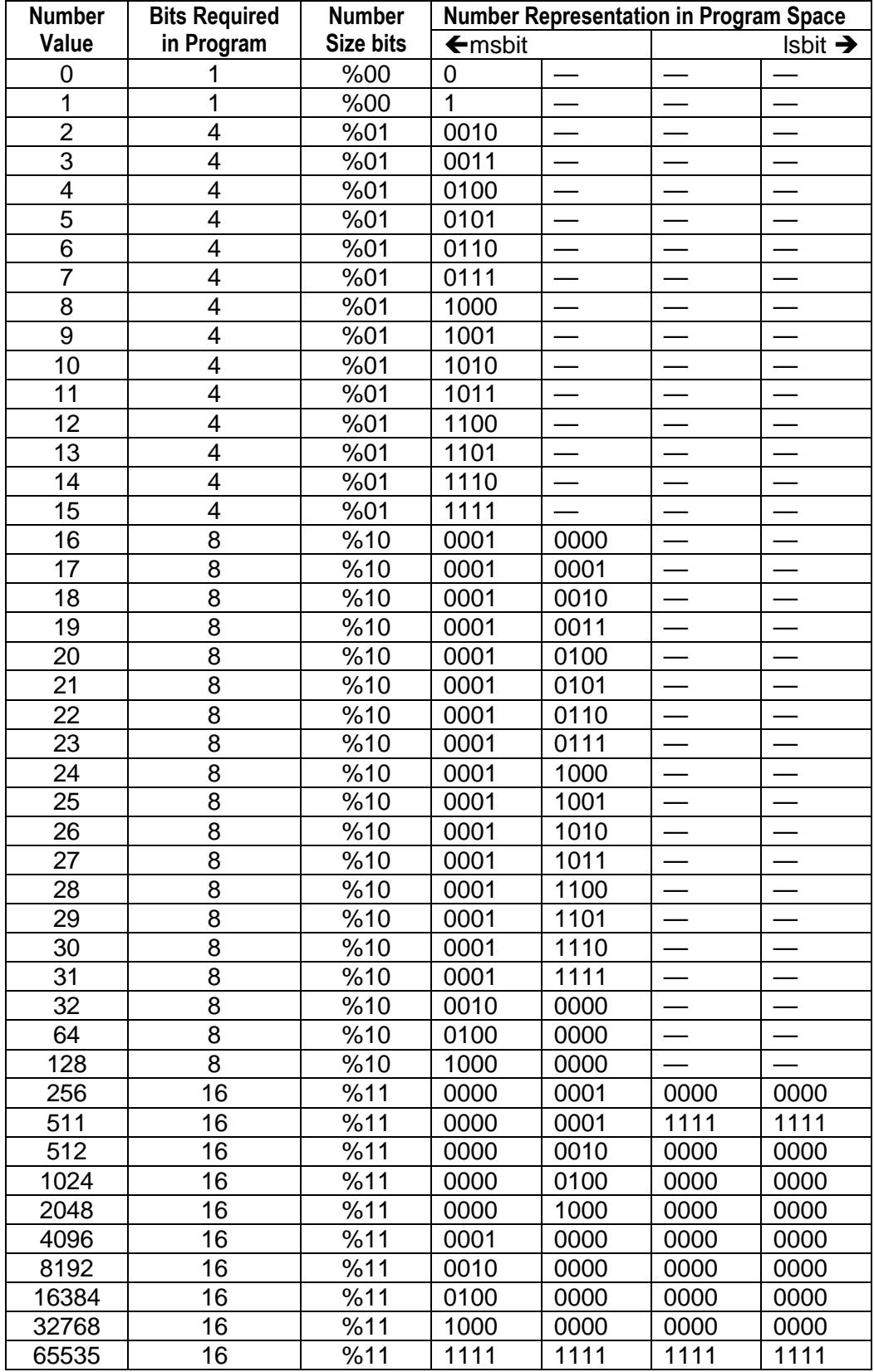

One thing that can be seen is that the larger a number, the more bits are needed to hold in a token.

Thus a PAUSE 260 will require 8 bit more program space than a PAUSE 255 command so it is clear that careful use of numbers can improve/reduce program size.

Likewise the program space for the overhead in using a loop as:

```
FOR b0 = 1 to 16
NEXT b0
```
requires 4 more bits of program space than a loop using

```
FOR b0 = 0 to 15
NEXT b0
```
even though both will go through the loop structure the same number of times

As another example, the program snippet:

HIGH 7 PAUSE 100 LOW 7

requires more 6 more bits of program space than using:

HIGH 1 PAUSE 100 LOW 1

So it would seemingly be prudent to allocate the lower two input and output pins on earlier PICAXE parts and the lower two IO pins on the later X2 and M2 parts**.** 

### **3.2 PICAXE Program Compression**

As discussed above, the tokens as used for BASIC program commands and math operators are also compressed. With the compressed 4, 5 or 6 bit tokens as used for commands and math operators, variables, labels, etc, the PICAXE systems shifts the tokens up so that there is no unused bits and the program file is based upon on 1-bit boundaries rather than byte boundaries.

The program space requirements needed for these program parts are detailed below (based upon the publically and readily available information):

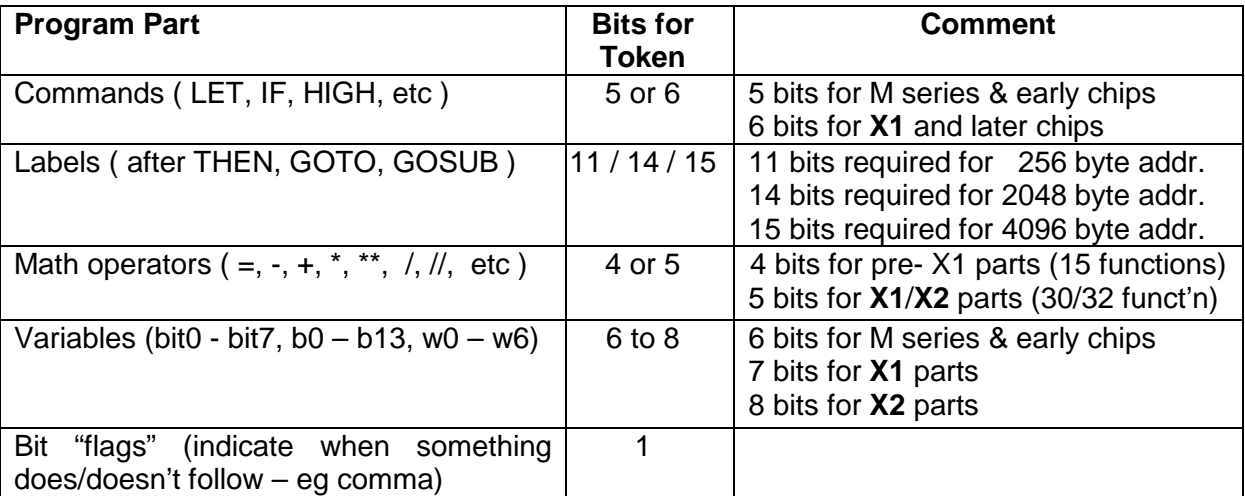

Some program commands apparently just happen to also use additional bits but no specific details have been published/posted.

From Clive Seager as quoted on the forum by forum member **Beaniebots** with respect to the X1 parts:

**"**Programs will be longer. This is because each command is now 6 bits long (was 5) to allow support of all the extra commands and similarly the variables are also a bit longer. This is why we say  $\sim$  600 lines for 28X and  $\sim$  1000 (not 1200!) for the 28X1. However there is also some better compression on some commands to compensate**"**.

From looking at early versions of the PICAXE manuals, there were only Math related 15 commands including the equals (=) so that these could be contained within 4 bits. Newer PICAXE chips support more twice the number of commands which requires a minimum of 5 bits. To cater for this the extra bit is placed at the front/left of the token and for the existing tokens the extra bit has a value of "0". For the newer X1/X2 commands in many cases the msb is a "1" but for the Unary math functions the msb may be a "0" or a "1" and discrimination from other tokens is achieve with other bits/flags.

These math operators are followed by a bit flag where "0" indicate the last operation and "1" indicates a further following operation.

### **3.3 Variable Tokens**

As mentioned in section 3.2, the number of bits used to represent a variable has increased as developments with the PICAXE chip range have occurred. This has been necessary to provide "space" for the additional variables. The following table based upon current PICAXE manual data shows how the number of variables has increased across the PICAXE range over time.

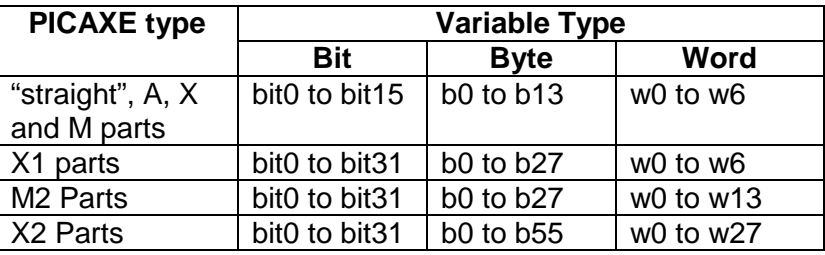

As the number of variables has increased/doubled so the number of bits to represent a variable has also increased by one bit for each doubling of the quantity of variables.

Although a given number of bits can represent a specific number of values, for example 8 bits can hold a value from 0 to 255, there is also a need to incorporate some information to indicate whether the program token represents a bit, byte or word variable. This is part of the reason why there are 14, 28 and 56 byte variables rather than the possibly expected quantities of 16, 32 or 64 respectively.

My understanding is that for the X2 parts, the variable tokens all occupy 8 bits of program space and can be defined by the bit patterns given in the following tables. Note that these are my interpretation and may be incorrect – provided only for concept and I take no responsibility for errors or omissions.

### **3.3.1 X2 Bit Variables**

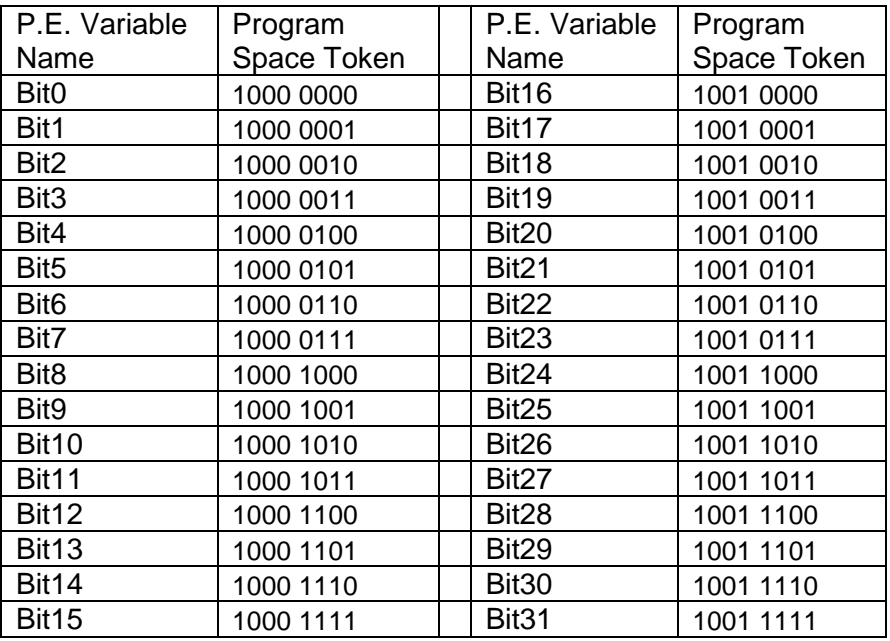

#### **3.3.2 X2 Byte Variables**

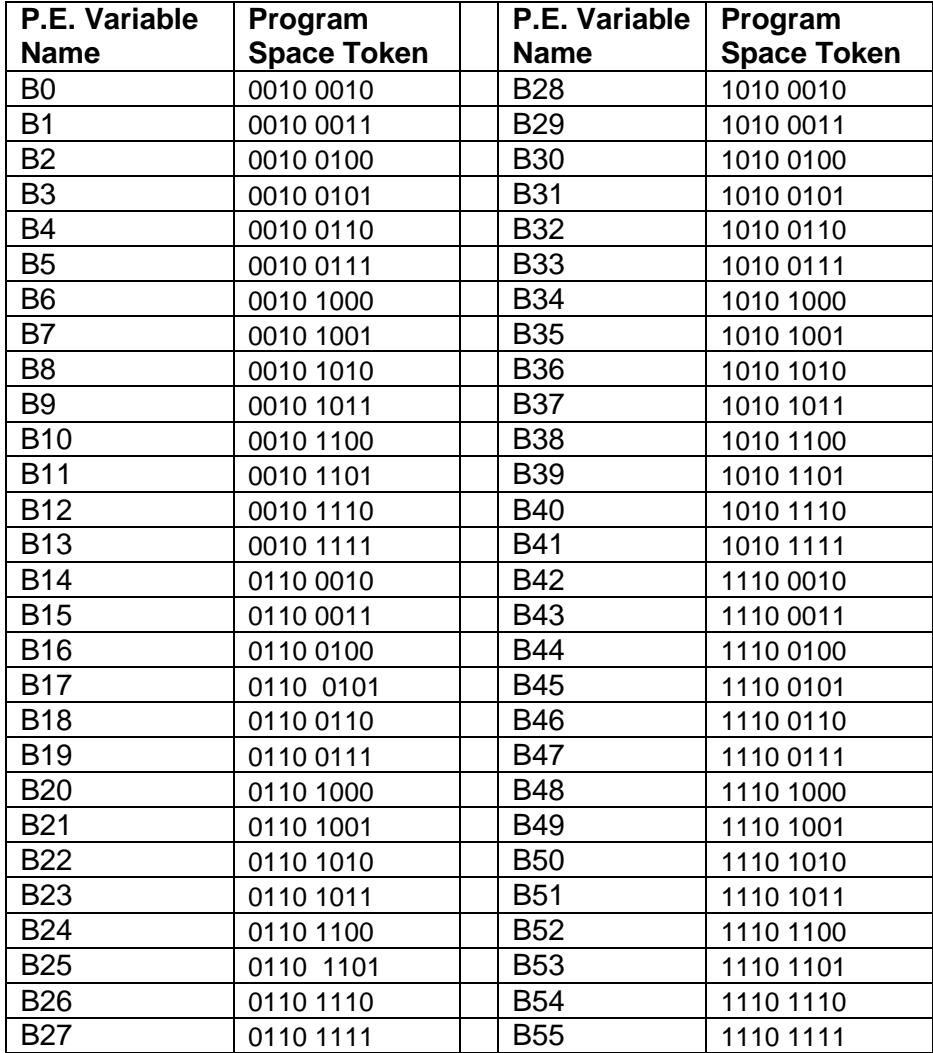

#### **3.3.3 X2 Word Variables**

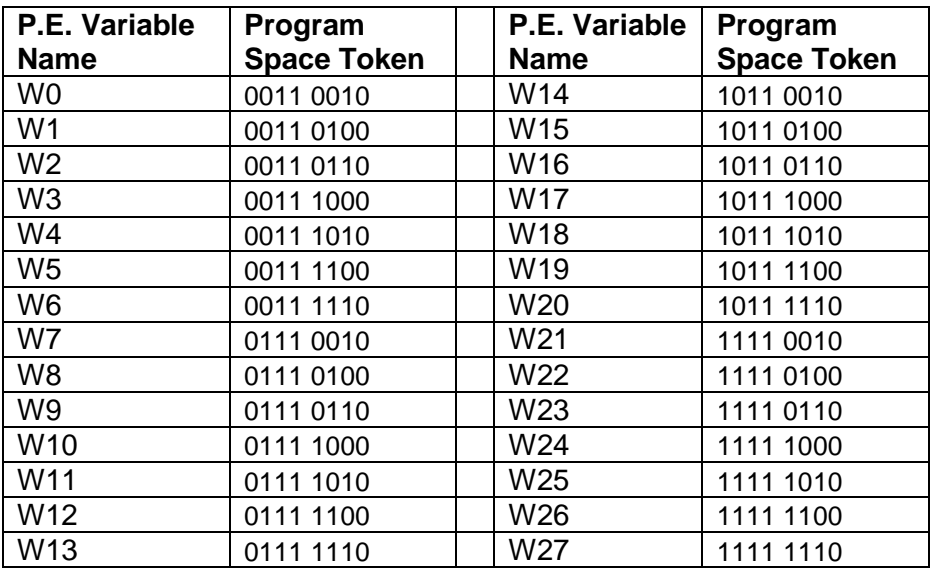

#### **3.3.4 Other X2 Variables**

There are a number of other variables and while the following list may still be incomplete it provides the program space token for some of those additional variables.

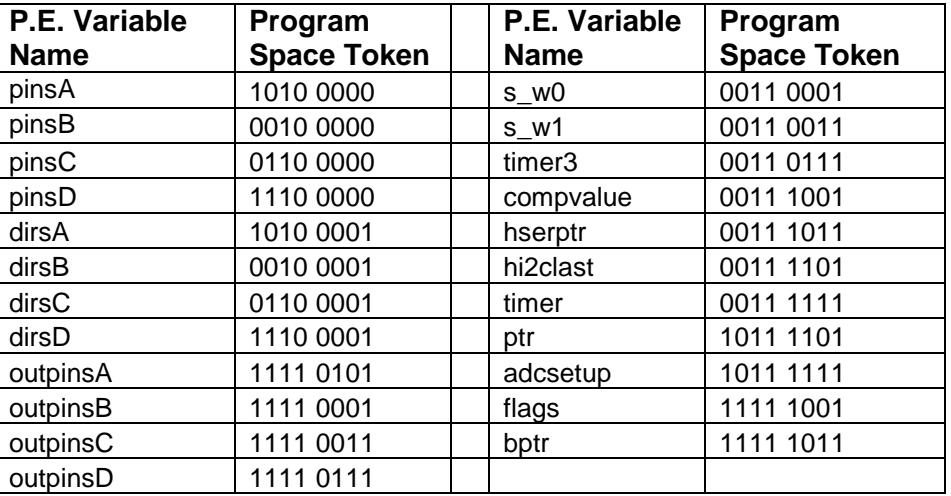

#### **3.3.5 X2 Variable Summary**

For other PICAXE parts, the program tokens may differ but the concept is the same as provided in the above tables.

From the above table, it an be seen that bits 4 and 5 in each token are unique to the variable type. So a program token with the format;

- %xx00 xxxx or %xx01 xxxx represents a bit variable,
- %xx10 xxxx represents a byte variable, and
- %xx11 xxxx represents a word variable.

Note also that:

- Both byte and word tokens commence with %0010 as the lower nybble
- Word and byte tokens are aligned for the lower nybble.

For the latter point, if we consider say w5 which uses the same memory locations as bytes b11:b10 The lower nybble for w5 is 1100 which is the same as the lower nybble token for b10.

From the information provided in this section, it is obvious that using smaller numeric values for the data will save space, however there is no space savings gained with respect to the actual program tokens for the variable names.

As mentioned earlier, the information pertaining to the numeric values in section 3.1 and the X2 series program variable tokens in section 3.3 are based upon my investigations over a couple of hours using nothing more than a PICAXE chip and the Rev Ed Programming Editor (V5.3.4) software without any "skimming devices" or other electronic tools.

### **3.4 GOSUB Command Overheads**

When a BASIC program uses a GOSUB command to perform the code within the specified subroutine, the PICAXE must have a means to identify the point in the program from which the branch to the GOSUB occurred to enable the program execution to ultimately RETURN to that point.

If the PICAXE firmware was to store the actual address of the address token after a GOSUB command, for the "M" series parts this would require saving 11 bits onto the "return" stack. For a four deep stack as available for the "M" PICAXE parts, this would require 44 bits which needs a total of 6 bytes. When one considers that the "M" series PICAXE parts only have 128 bytes of RAM registers of which 48 are made available for the PICAXE user, the 6 bytes is a lot compared to the remaining RAM available for all of the PICAXE internal functions.

Even for the X1 and X2 parts which allow an eight deep stack, that would equate to 15 bytes of RAM (8 addresses each of 15 bits) for the return stack from a total of 368 bytes of RAM, after 128 bytes is allocated for the scratchpad and a further 95 bytes made available to the users program.

To reduce the stack size requirements, every GOSUB is assigned a number (0..15 for "M" parts and 0..255 for larger PICAXE chips). It is this number which is pushed to the stack. That number only requires four bits for the "M" series PICAXE chips so the stack is reduced to just two bytes of RAM in total. For the larger parts with a stack depth of eight that requires just eight bytes of RAM in total. That gives a good saving in scare RAM memory resources.

When a RETURN is executed at the completion of the subroutine, it pops the subroutine's 4-bit or 8-bit number back off the stack which is the equivalent to "jump to the  $n<sup>th</sup>$  GOTO address in a lookup table to determine the return address. The Return address lookup table is held in the program memory of which there is far more than there is RAM. The address in the look-up table takes the program execution back to the command immediately after the calling GOSUB.

## **4.0 A Brief Look at Program Optimisation**

On the "X" parts (eg 18X), selecting 256 GOSUB's as opposed to 16 GOSUB's in the Programming Editor (View/Options) will use more program space so always select the 16 GOSUBs options unless you really do need more GOSUB's.

The LOOKUP and LOOKDOWN commands are particularly memory 'hungry' as each 8-bit value (ie values are 16 to 255) requires 11 bits for the value and one more bit for the separator bit flag resulting in 12 bits per 8-bit value.

For example the program line:

LOOKUP b5, (100, 150, 200), b6

Based on the tables above, and considering that the bit usage given below may not be perfectly accurate it does give a reasonable idea, the anticipated total required program space bits are as follows:

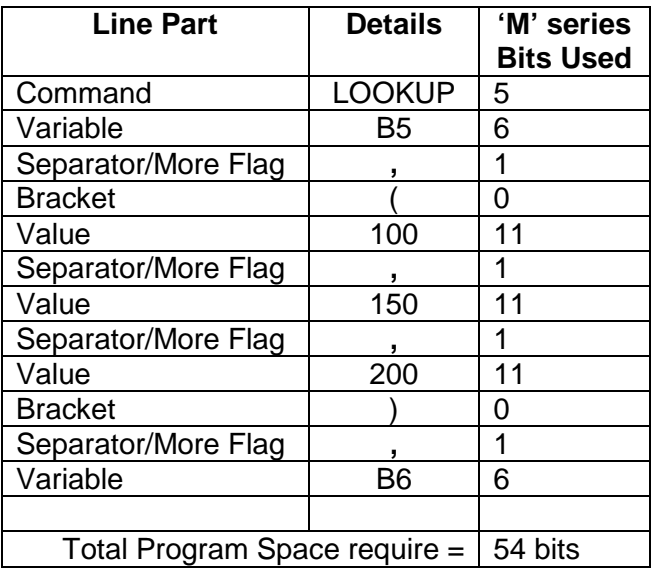

Performing a Syntax check in the P.E. for both an 08M and 40X1 indicates 10 bytes used. If we deduct the 3 bytes for an empty program we have 7 bytes which equates to a maximum of 7 x 8 bits = 56 bits so the above calculation is roughly on target.

If one of the values in changed to greater than 255 then the P.E. syntax check shows one extra byte required which is as expected.

Adding one extra value less than 256 and performing a P.E> Syntax check shows 12 bytes used and as we have introduced 11 bits for the extra value plus 1 bit for the "More flag" the values still appear to be relatively in order.

By comparison, using the following program snippet to achieve the same thing:

EEPROM 0,(100, 150, 200) READ b5, b6

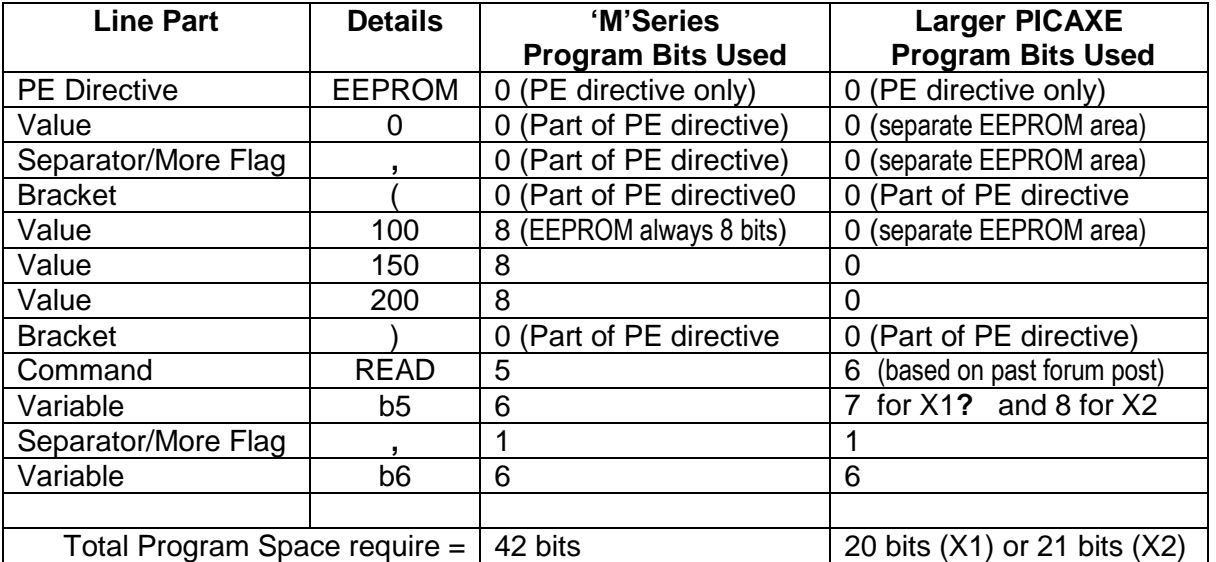

So seemingly with the example above, using the EEPROM and READ commands saved 22% with the "M" series chip and a whopping 66% for the larger (X, X1 or X2) PICAXE chip.

Using the P.E. Syntax check indicates that for the 08M a total of 10 bytes are used  $(= 7 \text{ after } 100)$ allowing for 3 bytes for the empty program) and for the  $40X1$  a total of 6 bytes are used  $(= 3$  bytes after allowing for 3 bytes for the empty program).

Note that while the earlier PICAXE chips used 3 bytes for an 'END' marker in an empty program, for the **X2** parts, this has been reduced to 2 bytes (as identified with the PE syntax checker).

While the 3 byte space requirement falls within the anticipated space for the 40X1 version (as 20 bits = 2.5 bytes) the requirement for 7 bytes for the 08M version is roughly 1 bytes greater than anticipated (since 42 bits = 5.25 bytes which would report as 6 bytes). Discrepancies aside however, the program space requirements are generally of the right order of magnitude.

Another interesting comparison, albeit only available for the X1 and X2 parts, is between the NOT and INV commands. Consider the following examples:

and

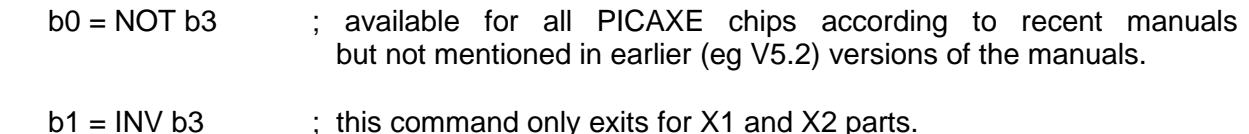

Both commands achieve the same end result in that they bit-wise invert the individual bits from the byte value. However the NOT command uses three more bytes of program space than the INV command. This suggests that the NOT command may be some form of "maco" since it needs 24 bits (3 bytes) more program space.

In summary, while the use of EEPROM memory, particularly for the larger PICAXE parts can save program space, there is still an advantage that the LOOKUP/LOOKDOWN commands has over the EEPROM command in that variables can be used to return data, and data can have a value greater than 255. LOOKUP allows the effective creation of an array of bit/byte/word variables.

By contrast, using EEPROM memory with the READ command has the advantage that all data uses exactly 8-bits, and at run-time the Firmware doesn't have to step through the LOOKUP list to find the data needed and finally jump to the end of the LOOKUP command to continue with the next program statement. As a consequence, using EEPROM memory and the READ command is much quicker. There's also the advantage as stated that the EEPROM data is often held separately from program code, which also has the advantage of saving program memory space.

Some optimisations are not immediately obvious as has been highlighted on the PICAXE forum.

LET b0 = b0 + b1 – this uses  $\sim$ 3 bytes with a 40X1 chip and 4 bytes with a X2 chip.

LET  $b0 = b1 + b0 -$  this uses ~5 bytes with a 40X1 chip and 6 bytes with a X2 chip.

If you try the above, keep in mind that the P.E adds an "invisible" END command (3 bytes on pre-X2 parts and 2 bytes on X2 parts) to any program, so you will see 6 and 8 bytes respectively for the two above program lines with, for example, an X1 chip.

Not only does the first example save some program space, but as can be seen from the timing examples in section 5.0, in the case where the variable for the result is the first variable after the "=" results in approximately a one-third reduction in the time to perform the calculation.

The left to right math equation computation means that incorporating a previous result into the same variable as part of a more complex calculation may require the initial variable be appended at the end akin to the second case above. However it does indicate that one should consider how to undertake the math equations where possible.

As the BASIC program tokens are not byte-sized, and because the Programming Editor only reports the size of program in bytes it is not clear exactly how much space is used when adding, changing or deleting a command. A two byte long program may have had 9 bits to 16 bits used, adding another command may or may not show up as an increase in size. Program optimisation is therefore something of a "Black Art" which can be a little hit and miss, and not helped by the fact that you are trying to save bits, but only get told how many bytes or part bytes you've used. A one bit increase can appear as a one byte increase and a seven bit reduction may not show at all.

## **5.0 Command Timing**

Any attempt to rely on timing for a particular PICAXE command is fraught with difficulties.

For example the simple empty program loop:

FOR  $b0 = 0$  TO 65525 NEXT b0

Was measure to take approx 65 seconds using an 08M but approx 75 seconds using a 40X1 with both PICAXE chips running at 4 MHz using the internal resonator.

The above timing difference may be attributed in part to resonator variance/tolerance and in part to the placement of the tokens crossing byte boundaries and requiring additional time to "extract" the tokens and execute the program. A smaller part of the time difference could even be attributed to the 08M program running in EEPROM memory while the 40X1 program is stored in flash memory which is marginally slower to access.

Not withstanding the variances that will occur between the various PICAXE chips and the position of the program tokens relative to byte boundaries, the following information is provided as a rough guide to program command execution times. The data is provided here for completeness of providing as much detail about the PICAXE program space and time as can readily be found or determined.

The timing data for the 28X chip is based on past data posted by BeanieBots on the PICAXE forum using a second 28X to record the time intervals. The data for the old 08 chips was posted by hippy on the PICAXE forum. The remaining timing data was measure by the author (Westaust55) using a PICAXE 40X1 (firmware VB.1)

The test result below were obtained using two PICAXE chips running at the default resonator speed. The first PICAXE was set up to measure the duration using the PULSIN command and output the timing results to an LCD in units of 10 usec.

The second PICAXE had the following program:

Main: High 1 'command under test Low 1 Goto Main

Most of the commands were tested with little variation noticed between their timings so I will only mention the different ones. I also added a line before and after the code to see if program position had much effect. There is about a 2% variation depending on code position. The numbers stated are those as read from the LCD so it is up to you to interpret them.

Note that the test results in the table below are adjusted to correct for the fact that the PULSIN command registers in 10 microsecond increments with a 4 MHz clock speed.

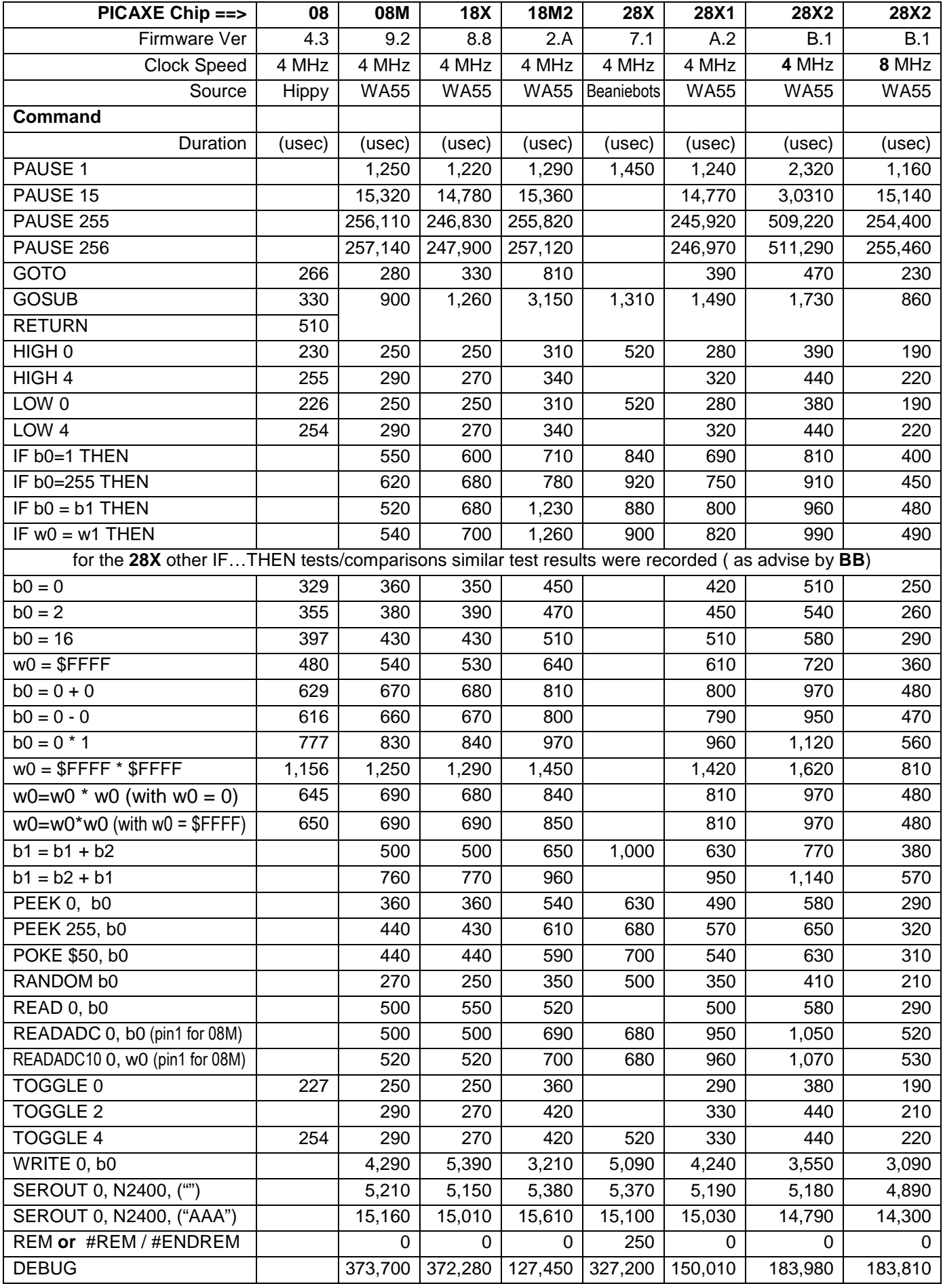

The increased speed through use of pins 0 and 1 versus use of pins 2 and up ( due to token size differences ) can be clearly seen, as can the token-sizing effects can also when it comes to variable assignment .

The 'cost' of mathematical operations is quite interesting. Adding +0 adds 300 usec and the -0 adds 287 usec. Looking at the effect of math calculations really highlights how hard it is to predict timing because it can (but not always) be greatly affected by what numbers are being used.

As can also be seen from the tabulated data, the newer M2 and X2 parts (due to greater complexity, flexibility and other firmware matters to keep things ticking along including the need to process more complicated command tokens, check more things like interrupts, and perform the mapping of port data to actual I/O pins), takes on average approximately 30% longer at the same clock speed to perform the same command as the "M" "X" or "X1" series parts.

- - - - - - - - - - - - - - - - - - - - - - - - - - - - - - - - - - - - - - - - - - - - - - - - - - - - - - - - - - - - - - - - - - - - - - -

Some timing comparisons made using an oscilloscope by forum member MartinM57 are as follows:

(see forum thread: http://www.picaxeforum.co.uk/showthread.php?t=13262)

20X2 Program loop: 08M Program loop:

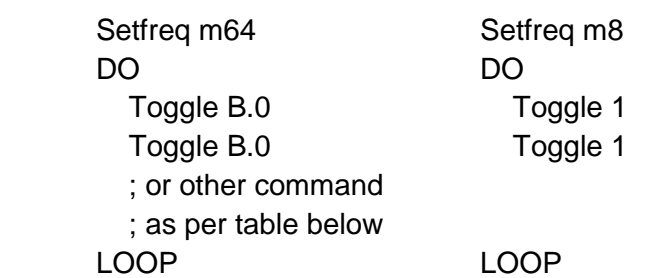

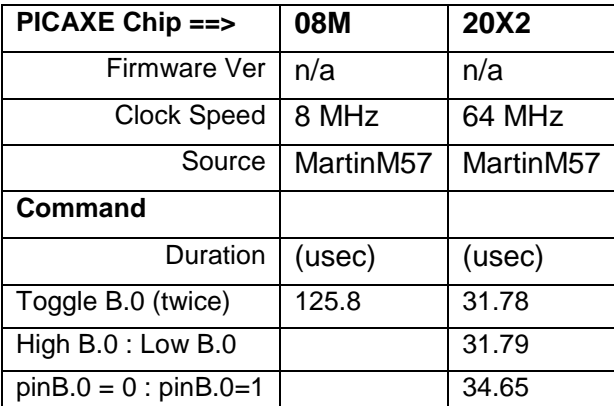

- - - - - - - - - - - - - - - - - - - - - - - - - - - - - - - - - - - - - - - - - - - - - - - - - - - - - - - - - - - - - - - - - - - - - - -

Some further speed test data previously provided by PICAXE forum member **BeanieBots** is as follows using a now superseded PICAXE 18 back in 2003:

(see: http://www.picaxeforum.co.uk/showthread.php?t=618)

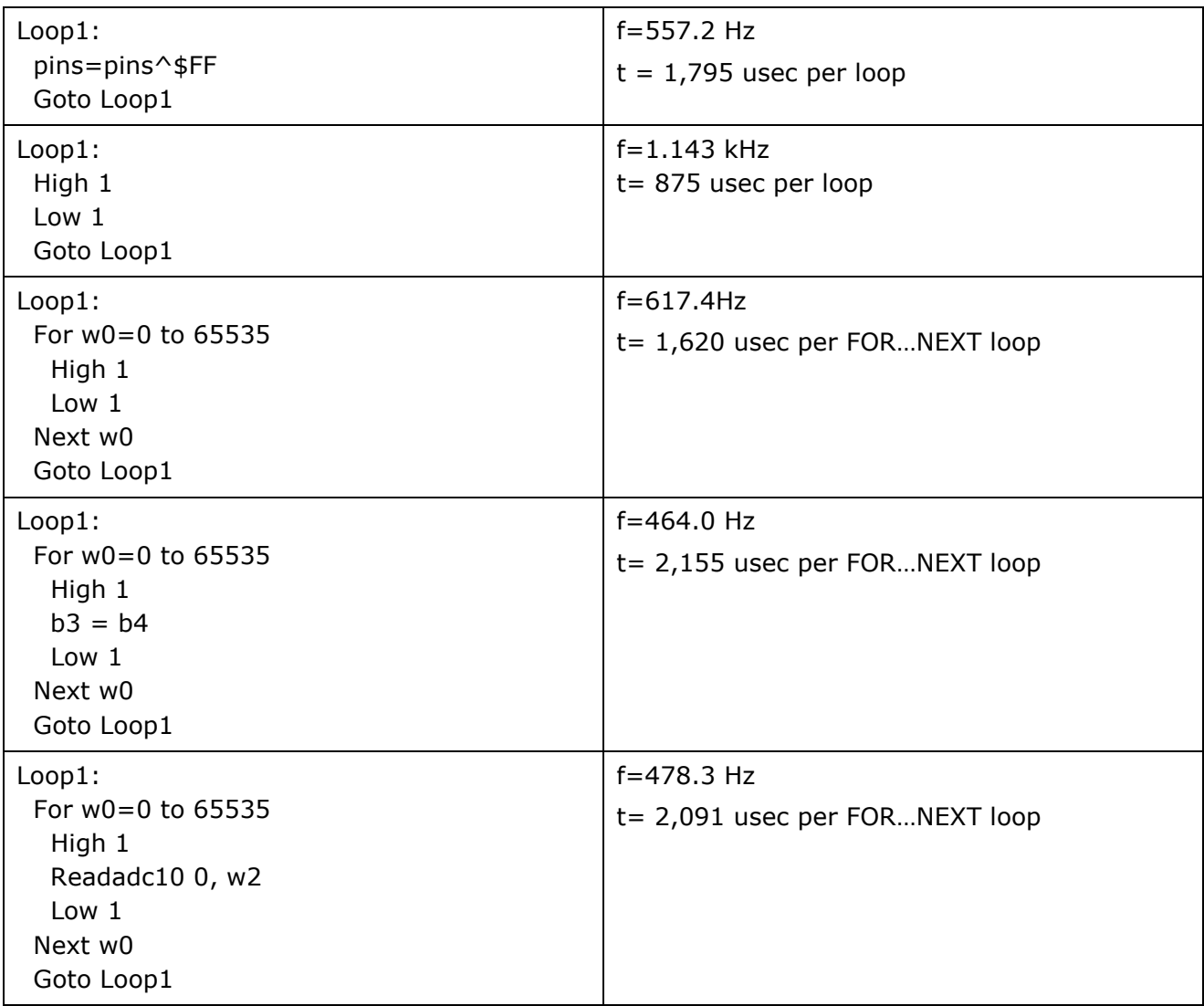

These tests were done at an ambient of 18C.

Touching the PIC with a finger gave a rapid 2% rise in frequency which slowly fell after removing the finger so I assume the change is temperature related rather than capacitive